# **Giuseppe Vitale**

# NUOVO CONTO **TERMICO**

# **GUIDA AGLI INCENTIVI**

- Gli interventi incentivabili
- ≥ Esempi di intervento
- ≥ Cumulabilità degli incentivi
- $\sum$  Portaltermico
- ≥ Verifiche, controlli e sanzioni

## **SECONDA EDIZIONE**

aggiornata al CONTO TERMICO 2.0 Decreto Interministeriale 16 febbraio 2016

# **SOFTWARE INCLUSO**

CALCOLO DEGLI INCENTIVI RICONOSCIUTI DAL CONTO TERMICO 2.0

Glossario (principali termini tecnico-normativi) F.A.Q. (domande e risposte più frequenti) Test (verifica della formazione di base e dei concetti analizzati)

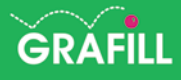

[Clicca e richiedi di essere contattato](http://grafill.it/landchiamami?isbn=88-8207-953-6&tipo=ABSTRACT)

per **informazioni**<sup>e</sup>**promozioni**

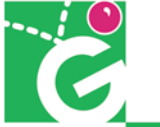

# Giuseppe Vitale nuovo conto termico – guida agli incentivi

Ed. II (10-2017)

ISBN 13 978-88-8207-954-3 EAN 9 788882 079543

Collana eBook (68)

© GRAFILL S.r.l. Via Principe di Palagonia, 87/91 – 90145 Palermo Telefono 091/6823069 – Fax 091/6823313 Internet http://www.grafill.it – E-Mail grafill@grafill.it

Tutti i diritti di traduzione, di memorizzazione elettronica e di riproduzione sono riservati. Nessuna parte di questa pubblicazione [può essere riprodotta in alcuna forma, compresi i microfilm e le copie fotostatiche, né memorizzata tramite alcun mezzo, senza](http://grafill.it/landchiamami?isbn=88-8207-953-6&tipo=ABSTRACT)  il permesso scritto dell'Editore. Ogni riproduzione non autorizzata sarà perseguita a norma di legge. Nomi e marchi citati sono generalmente depositati o registrati dalle rispettive case produttrici.

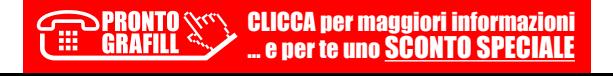

# **SOMMARIO**

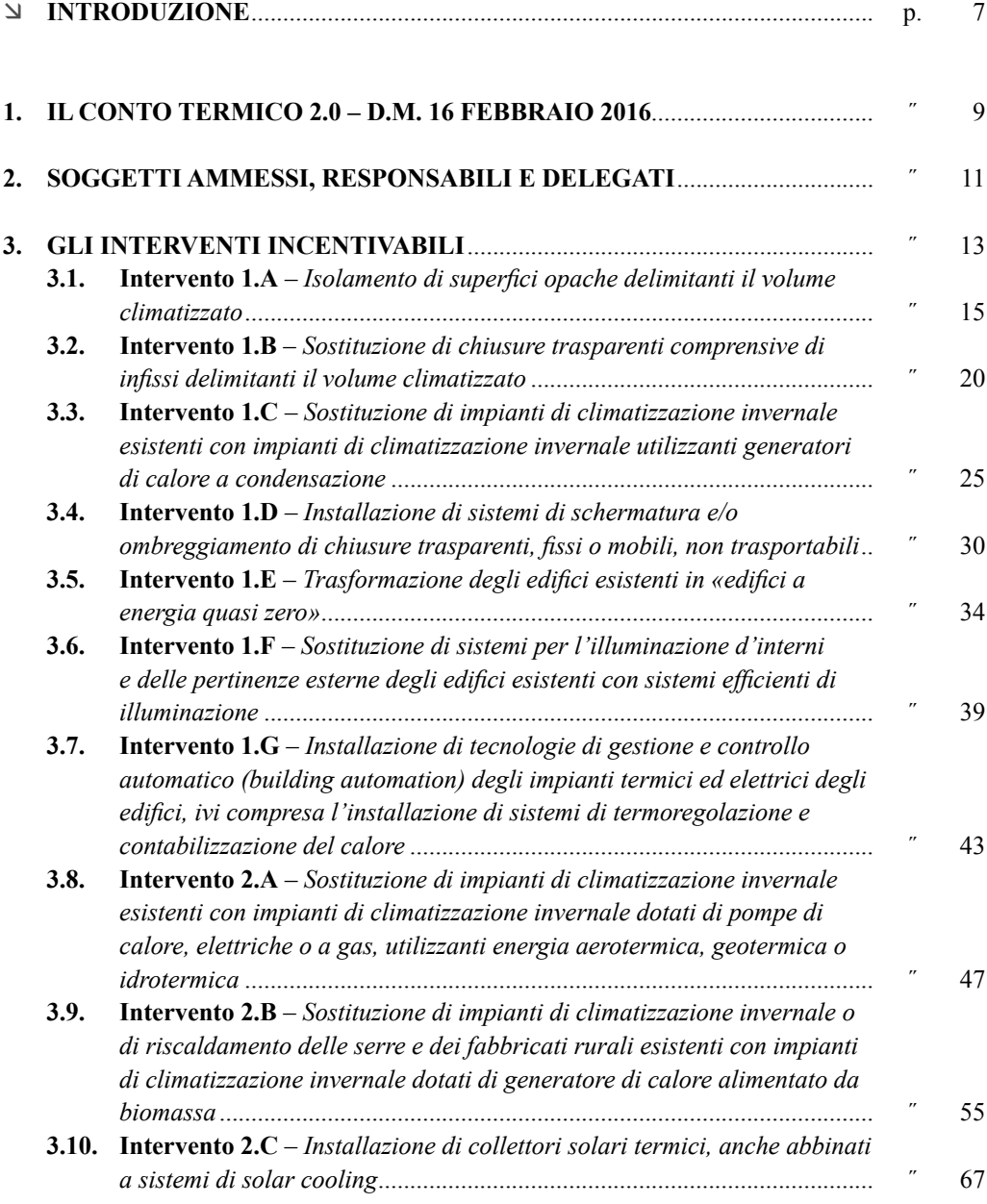

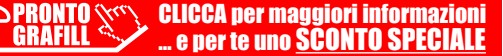

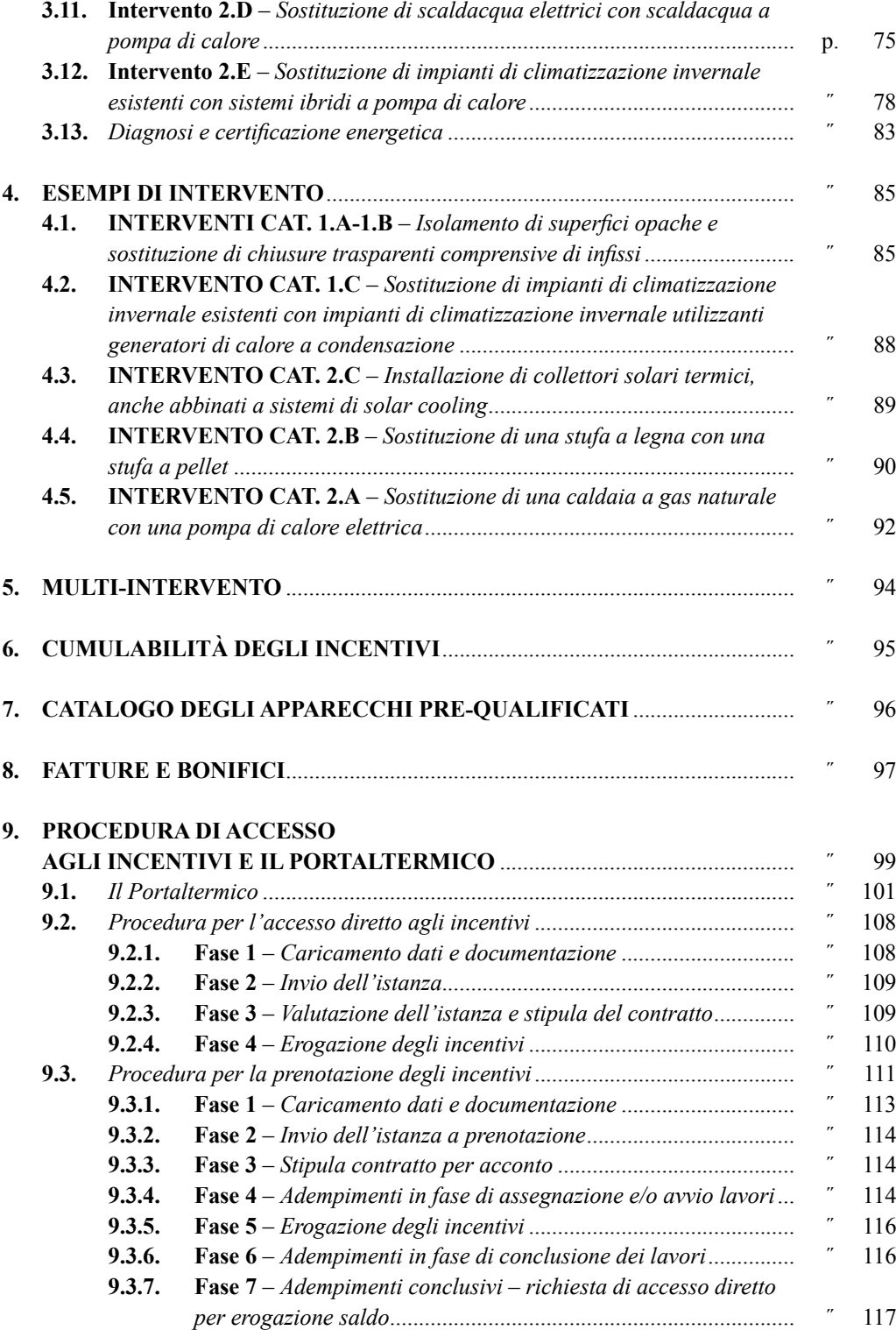

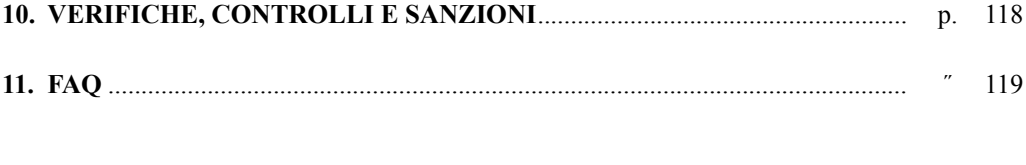

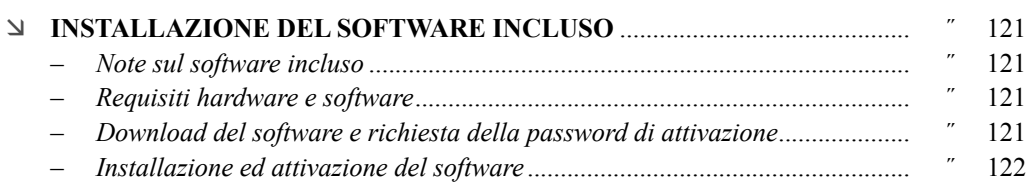

# <span id="page-5-0"></span>**INTRODUZIONE**

La strategia energetica nazionale, finalizzata al raggiungimento degli obiettivi fissati nel Pacchetto Clima-Energia 2020, ovvero riduzione delle emissioni di gas serra del 20%, innalzamento al 20% della quota di energia prodotta da fonti rinnovabili e conseguimento di un risparmio energetico del 20% entro il 2020, ha portato nel 2012 alla pubblicazione del D.M. 28 dicembre 2012, meglio noto come **Conto Termico**, uno strumento normativo alquanto ambizioso volto a incentivare interventi di risparmio ed efficientamento energetico di piccola taglia attraverso la copertura di una quota dei costi dell'investimento iniziale.

Ciò nonostante, l'interesse di soggetti pubblici e privati nei confronti del Conto Termico è venuto a mancare, lasciando pressoché inutilizzato il fondo da 900 milioni previsto per le misure incentivanti e spingendo il legislatore a rivedere le strategie energetiche nazionali.

Alla base del flop del Conto Termico vi sono, con molta probabilità, la scarsa rilevanza mediatica data al Decreto e le macchinose procedure di richiesta degli incentivi, nonché l'impossibilità per i soggetti interessati di poter disporre anticipatamente almeno di una quota parte del sostegno economico.

Quasi sicuramente una delle ragioni dell'insuccesso del Conto Termico (D.M. 28 dicembre 2012) è la competizione impropria ma oggettiva con altri meccanismi, quali le detrazioni fiscali per ristrutturazioni e riqualificazioni energetiche degli edifici. Queste ultime, sebbene rispondano a obiettivi diversi e siano alternative al Conto Termico, ne limitano indubbiamente la diffusione specie con riferimento agli interventi di produzione di energia termica da fonti rinnovabili realizzati da soggetti privati.

La constatazione della deludente performance del D.M. 28 dicembre 2012 ha indotto il Ministero delle Sviluppo Economico ad una profonda rivisitazione del meccanismo di incentivazione attraverso la pubblicazione del D.M. 16 febbraio 2016, definito anche **Conto Termico 2.0**, in vigore a partire dal 31 maggio 2016.

Con il Conto Termico 2.0 il legislatore ha rivisto, ampliato e razionalizzato il perimetro degli interventi oggetto degli incentivi, in modo da creare uno strumento di maggiore efficacia per gli interventi di produzione di energia termica rinnovabile, nonché per gli interventi di efficienza energetica negli edifici della Pubblica Amministrazione.

Si tratta senza dubbio di un notevole passo in avanti rispetto ad uno dei provvedimenti più inefficaci e aspramente criticati in ambito energetico.

Le novità principali introdotte con il Conto Termico 2.0 riguardano la Pubblica Amministrazione e sono rappresentate da nuove tipologie di interventi incentivabili come la *building automation*, l'illuminazione a Led e ad alta efficienza, la trasformazione di edifici esistenti in edifici a energia quasi zero (*Nearly Zero Energy Buildings*) che si sommano agli interventi previsti nel vecchio Conto Termico. A queste si aggiungono incentivi più corposi, tempi di erogazione estremamente ridotti e soprattutto procedure più snelle.

> **PRONTO WARE CLICCA per maggiori informazioni<br>| GRAFILL WARE mente uno SCONTO SPECIALE** [… e per te uno SCONTO SPECIALE](http://grafill.it/landchiamami?isbn=88-8207-953-6&tipo=ABSTRACT)

Il presente volume è una rivisitazione in chiave esemplificativa delle disposizioni e delle regole applicative del D.M. 16 febbraio 2016, che intende guidare i lettori alla comprensione degli aspetti del meccanismo di incentivazione, proponendo, per ciascuna tipologia di intervento contemplata nel Decreto, i soggetti ammessi all'incentivo, i criteri di ammissibilità, le spese ammissibili, il calcolo e la durata dell'incentivo, la documentazione da produrre e allegare sul portale informatico predisposto dal GSE e la documentazione da conservare.

Esempi numerici e la presenza di fogli di calcolo estremamente semplici da utilizzare, offrono ai lettori uno strumento aggiuntivo per valutare l'entità degli incentivi per ciascun intervento.

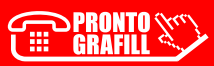

## <span id="page-7-0"></span>**IL CONTO TERMICO 2.0 – D.M. 16 FEBBRAIO 2016**

Il Conto Termico 2.0 (D.M. 16 febbraio 2016), pubblicato sulla *Gazzetta Ufficiale* n. 51 del 2 marzo 2016 e in vigore dal 31 maggio 2016, aggiorna il meccanismo di sostegno già introdotto dal D.M. 28 dicembre 2012, che incentiva interventi di piccole dimensioni per l'incremento dell'efficienza energetica e la produzione di energia termica da fonti rinnovabili, introducendo princìpi di semplificazione, efficacia, diversificazione e innovazione tecnologica e ampliando la gamma di interventi incentivabili.

I beneficiari sono Pubbliche Amministrazioni, imprese e privati che potranno accedere a fondi [per 900 milioni di euro annui, di cui 200 destinati alla Pubblica Amministrazione, per riqualificare](http://grafill.it/landchiamami?isbn=88-8207-953-6&tipo=ABSTRACT)  e migliorare le prestazioni energetiche dei propri edifici, riducendo i costi dei consumi e recuperando in tempi brevi parte della spesa sostenuta.

Il Conto Termico 2.0 è un meccanismo, nel suo complesso, rinnovato rispetto a quello introdotto nel 2012. Oltre ad una rimodulazione delle modalità di accesso e ad un ampliamento della platea dei soggetti ammessi (vedi paragrafo successivo), sono state introdotte misure di sostegno per nuovi interventi di efficienza energetica, tra i quali l'installazione di sistemi di illuminazione a Led e ad alta efficienza e di tecnologie di *building automation*, nonché interventi di trasformazione di edifici esistenti in edifici a energia quasi zero.

Le modifiche più significative riguardano anche l'aumento della taglia degli impianti ammessi agli incentivi e lo snellimento della procedura di accesso diretto per gli apparecchi a catalogo. Il catalogo è un elenco, reso pubblico e aggiornato periodicamente dal GSE, contenente apparecchi, macchine e sistemi, identificati con marca e modello, per la produzione di energia termica, conformi ai requisiti tecnici previsti dal decreto, con potenza termica fino a 35 kW, o superficie di 50 m² nel caso di collettori solari. Acquistando uno dei prodotti della lista, l'operatore accede ad un iter semplificato per la compilazione della scheda domanda, in cui non è necessario indicare i dati relativi alla descrizione dell'apparecchio.

Altre novità riguardano gli incentivi stessi, decisamente più corposi rispetto al precedente Decreto. L'incentivo, infatti, che nella maggior parte dei casi va a coprire il 40% dell'investimento, sale al 50% per gli interventi di isolamento termico nelle zone climatiche E/F e può arrivare al 55% nel caso di interventi di isolamento termico abbinati a interventi di installazione di un nuovo impianto di climatizzazione invernale. È del 65%, infine, per la trasformazione di edifici esistenti della Pubblica Amministrazione in «*Edifici a Energia Quasi Zero*».

Con il nuovo Decreto vengono confermate le annualità delle rate (da 2 a 5 anni) ma si assiste ad una rimodulazione dei termini di erogazione degli incentivi, con l'innalzamento del limite per l'erogazione in un'unica rata (dai precedenti 600 € si passa agli attuali 5.000 €) e la riduzione dei tempi di pagamento che, nel nuovo meccanismo, passano da 180 a 60 giorni.

Frutto del compromesso tra Regioni e Ministero dello Sviluppo Economico è l'introduzione nel nuovo Conto Termico di un meccanismo che offre alla Pubblica Amministrazione la possibi-

lità di richiedere l'erogazione dell'incentivo in un'unica rata, nel caso di procedura di accesso diretto, o l'erogazione di una rata di acconto al momento della comunicazione dell'avvio dei lavori e di una rata di saldo a seguito della sottoscrizione della scheda-contratto, nel caso di procedura di prenotazione degli incentivi.

Come per il precedente Decreto, il responsabile della gestione del meccanismo e dell'erogazione degli incentivi è il GSE, Gestore dei Servizi Energetici.

La richiesta degli incentivi deve avvenire utilizzando esclusivamente il portale informatico predisposto dal GSE, denominato «*Portaltermico*», accessibile dal sito https://applicazioni.gse.it, tramite il quale i soggetti, entro 60 giorni dalla data di conclusione dell'intervento, compilano e inviano la documentazione necessaria per l'ammissione all'incentivo.

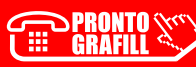

# <span id="page-9-0"></span>**[SOGGETTI AMMESSI, RESPONSABILI E DELEGATI](http://grafill.it/landchiamami?isbn=88-8207-953-6&tipo=ABSTRACT)**

Nell'ambito del campo di applicazione del Decreto Interministeriale 16 febbraio 2016 occorre distinguere tra soggetti ammessi, responsabili e delegati.

#### ÌÌ *Soggetti ammessi*

Sono i soggetti beneficiari degli interventi oggetto di incentivazione, titolari di diritto di proprietà o di diritto reale o personale di godimento dell'edificio/immobile in cui l'intervento deve essere realizzato, nello specifico:

- 1) **Amministrazioni Pubbliche** relativamente alla realizzazione di uno o più degli interventi di incremento dell'efficienza energetica e/o degli interventi di piccole dimensioni relativi a impianti per la produzione di energia termica da fonti rinnovabili (art. 4, commi 1 e 2);
- 2) **Soggetti Privati**, intesi come persone fisiche, condomini e soggetti titolari di reddito di impresa o di reddito agrario, relativamente alla realizzazione di uno o più degli interventi di piccole dimensioni relativi a impianti per la produzione di energia termica da fonti rinnovabili (art. 4, comma 2).

Nel novero delle Amministrazioni Pubbliche sono comprese tutte le amministrazioni dello Stato, ivi compresi gli istituti e scuole di ogni ordine e grado e le istituzioni educative, le aziende ed amministrazioni dello Stato ad ordinamento autonomo, le Regioni, le Province, i Comuni, le Comunità Montane e loro consorzi e associazioni, le istituzioni universitarie, gli Istituti Autonomi Case Popolari (IACP), le Camere di Commercio, Industria, Artigianato e Agricoltura (CCIAA) e loro associazioni, tutti gli enti pubblici non economici nazionali, regionali e locali, le amministrazioni, le aziende e gli enti del Servizio sanitario nazionale, l'Agenzia per la rappresentanza negoziale delle pubbliche amministrazioni (ARAN) e le Agenzie al servizio delle Amministrazioni Pubbliche. Sono altresì comprese le cooperative di abitanti iscritte all'Albo nazionale delle società cooperative edilizie di abitazione e dei loro consorzi costituito presso il Ministero dello sviluppo economico nonché le società a patrimonio interamente pubblico e le società cooperative sociali iscritte nei rispettivi albi regionali.

#### ÌÌ *Soggetto Responsabile*

È il soggetto che:

- sostiene direttamente le spese per l'esecuzione degli interventi;
- presenta istanza di riconoscimento degli incentivi al GSE, risultandone responsabile in riferimento alla veridicità, completezza e conformità alla normativa di riferimento;
- stipula il contratto con il GSE per mezzo della scheda-contratto e riceve gli incentivi;
- è tenuto a conservare correttamente, garantendone il riscontro, gli originali dei documenti indicati nel D.M. 16 febbraio 2016 e nelle regole applicative del GSE, per tutta la durata dell'incentivo e per i 5 anni successivi all'erogazione dell'ultimo importo;

# <span id="page-10-0"></span>CAPITOLO 3 **GLI INTERVENTI INCENTIVABILI**

Sono incentivabili gli interventi di incremento dell'efficienza energetica in edifici esistenti, parti di edifici esistenti o unità immobiliari esistenti di qualsiasi categoria catastale, dotati di impianto di climatizzazione, estiva o invernale, nonché gli interventi di piccole dimensioni di produzione di energia termica da fonti rinnovabili e di sistemi ad alta efficienza.

Gli interventi sono incentivati in rate annuali costanti, per la durata temporale definita nella tabella sottostante:

| Categoria<br>intervento                                                                                         | <b>Sigla</b><br>$(*)$ | Tipologia intervento                                                                                                    | <b>Riferimento</b><br>decreto        | <b>Durata</b><br>incentivo |
|----------------------------------------------------------------------------------------------------|-----------------------|----------------------------------------------------------------------------------------------------|--------------------------------------|----------------------------|
| Interventi di incremento dell'efficienza energetica in edifici esistenti                                        | 1.A                   | Isolamento termico di superfici opache deli-<br>mitanti il volume climatizzato                                                                                                    | Art. 4,<br>comma 1,<br>lettera $a$ ) | 5 anni                     |
|                                                                                                    | 1.B                   | Sostituzione di chiusure trasparenti compren-<br>sive di infissi delimitanti il volume climatiz-<br>zato                                                                                                    | Art. 4,<br>comma 1,<br>lettera $b$ ) | 5 anni                     |
|                                                                                                    | 1.C                   | Sostituzione di impianti di climatizzazione<br>invernale esistenti con impianti di climatizza-<br>zione invernale utilizzanti generatori di ca-<br>lore a condensazione                                                                            | Art. 4,<br>comma 1,<br>lettera $c$ ) | 5 anni                     |
|                                                                                                    | 1.D                   | Installazione di sistemi di schermatura e/o<br>ombreggiamento di chiusure trasparenti con<br>esposizione da Est-Sud-Est a Ovest, fissi o<br>mobili, non trasportabili                                                                              | Art. 4,<br>comma 1,<br>lettera $d$ ) | 5 anni                     |
|                                                                                                    | 1.E                   | Trasformazione degli edifici esistenti in «edi-<br>fici a energia quasi zero»                                                                                                    | Art. 4,<br>comma 1,<br>lettera $e$ ) | 5 anni                     |
|                                                                                                    | 1.F                   | Sostituzione di sistemi per l'illuminazione<br>d'interni e delle pertinenze esterne degli edi-<br>fici esistenti con sistemi efficienti di illumina-<br>zione                                                                                      | Art. 4,<br>comma 1,<br>lettera $f$   | 5 anni                     |
|                                                                                                    | 1.G                   | Installazione di tecnologie di gestione e con-<br>trollo automatico (building automation) degli<br>impianti termici ed elettrici degli edifici, ivi<br>compresa l'installazione di sistemi di termo-<br>regolazione e contabilizzazione del calore | Art. 4,<br>comma 1,<br>lettera $g$ ) | 5 anni                     |
| (*) La sigla identifica la tipologia di intervento ai fini delle comunicazioni tra GSE e Soggetto Responsabile. |                       |                                                                                                    |                                      |                            |

**Tabella 3.1.** *[Categorie di intervento e durata degli incentivi ai sensi dell'art. 4 comma 1](http://grafill.it/landchiamami?isbn=88-8207-953-6&tipo=ABSTRACT)*

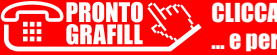

| Categoria<br>intervento                                                                                                   | Sigla<br>$(*)$ | Tipologia intervento                                                                                                    | <b>Riferimento</b><br>decreto        | <b>Durata</b><br>incentivo |
|----------------------------------------------------------------------------------------------------|----------------|----------------------------------------------------------------------------------------------------|--------------------------------------|----------------------------|
| Interventi di piccole dimensioni di produzione di energia termica da fonti rinnovabili<br>e di sistemi ad alta efficienza | 2.A            | Sostituzione di impianti di climatizzazione<br>invernale esistenti con impianti di climatiz-<br>zazione invernale, anche combinati per la<br>produzione di acqua calda sanitaria, dotati di<br>pompe di calore, elettriche o a gas, utiliz-<br>zanti energia aerotermica, geotermica o idro-<br>termica, unitamente all'installazione di si-<br>stemi per la contabilizzazione del calore nel<br>caso di impianti con potenza termica utile<br>superiore a 200 kW                                             | Art. 4,<br>comma 2,<br>lettera $a$ ) | $2-5$ anni                 |
|                                                                                                    | 2.B            | Sostituzione di impianti di climatizzazione<br>invernale esistenti o di riscaldamento delle<br>serre e dei fabbricati rurali esistenti con im-<br>pianti di climatizzazione invernale dotati di<br>generatore di calore alimentato da bio-<br>massa, unitamente all'installazione di si-<br>stemi per la contabilizzazione del calore nel<br>caso di impianti con potenza termica utile<br>superiore a 200 kW                                                                                                 | Art. 4,<br>comma 2,<br>lettera $b$ ) | $2-5$ anni                 |
|                                                                                                    | 2.C            | Installazione di impianti solari termici per la<br>produzione di acqua calda sanitaria e/o ad<br>integrazione dell'impianto di climatizza-<br>zione invernale, anche abbinati a sistemi di<br>solar cooling, per la produzione di energia<br>termica per processi produttivi o immissione<br>in reti di teleriscaldamento e teleraffredda-<br>mento, unitamente all'installazione di si-<br>stemi di contabilizzazione del calore nel<br>caso di superfici del campo solare superiori<br>a 100 m <sup>2</sup> | Art. 4,<br>comma 2,<br>lettera $c$ ) | $2-5$ anni                 |
|                                                                                                    | 2.D            | Sostituzione di scaldacqua elettrici con scal-<br>dacqua a pompa di calore                                                                                                    | Art. 4,<br>comma 2,<br>lettera $d$ ) | 2 anni                     |
|                                                                                                    | 2.E            | Sostituzione di impianti di climatizzazione<br>invernale esistenti con sistemi ibridi a<br>pompa di calore                                                                                                    | Art. 4,<br>comma 2,<br>lettera e)    | $2-5$ anni                 |
| (*) La sigla identifica la tipologia di intervento ai fini delle comunicazioni tra GSE e Soggetto Responsabile.           |                |                                                                                                    |                                      |                            |

**Tabella 3.2.** *Categorie di intervento e durata degli incentivi ai sensi dell'art. 4 comma 2*

Gli interventi sopra descritti devono essere realizzati utilizzando esclusivamente apparecchi e componenti di nuova costruzione, nonché devono essere correttamente dimensionati, sulla base della normativa tecnica di settore, in funzione dei reali fabbisogni di energia termica.

È altresì necessario che gli stessi interventi incentivati mantengano i requisiti che hanno consentito l'accesso agli incentivi durante il periodo di incentivazione e nei 5 anni successivi all'ottenimento degli stessi incentivi.

**PRONTO** 

GRAFILL

「噩」

# <span id="page-12-0"></span>CAPITOLO 4 **ESEMPI DI INTERVENTO**

# **4.1. INTERVENTI CAT. 1.A-1.B –** *[Isolamento di superfici opache e sostituzione di](http://grafill.it/landchiamami?isbn=88-8207-953-6&tipo=ABSTRACT)  chiusure trasparenti comprensive di infissi*

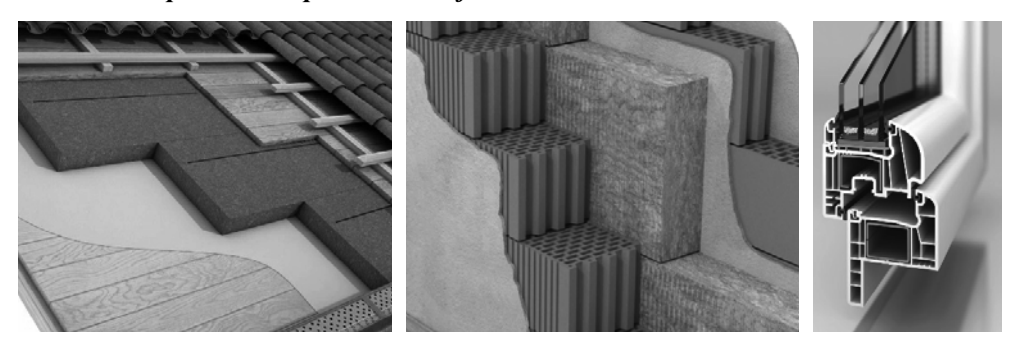

**Figura 4.1.** *Interventi di isolamento termico di componenti opachi e trasparenti*

#### *Caratteristiche dell'intervento*

- $-$  I.1 Realizzazione di copertura isolata ventilata (S =100 m<sup>2</sup>);
- $-$  I.2 Realizzazione di isolamento esterno per pareti perimetrali (S = 240 m<sup>2</sup>);
- $-$  I.3 Sostituzione di chiusure trasparenti comprensive di infissi (S = 25 m<sup>2</sup>).

## *Costo degli interventi*

- I.1 Realizzazione di copertura isolata ventilata (6.000 €);
- I.2 Realizzazione di isolamento esterno per pareti perimetrali (20.000 €);
- I.3 Sostituzione di chiusure trasparenti comprensive di infissi (12.000 €).

#### *Condizioni al contorno*

- Edificio pubblico localizzato a Palermo (Zona Climatica B);
- Edificio pubblico localizzato a Milano (Zona Climatica E).

# **CASO PALERMO**

## *Costo specifico massimo ammissibile*

- $−$  *C*<sub>max,I.1</sub> = 250 €/m<sup>2</sup> per realizzazione copertura isolata ventilata;
- *C*max,I.2 = 100 €/m² per isolamento interno di pareti perimetrali;
- *C*max,I.3 = 350 €/m² per sostituzione di chiusure trasparenti in zona climatica B.

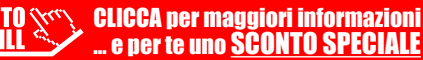

#### *Incentivo massimo ammissibile*

Per l'intervento di isolamento delle superficie opache,  $I_{\text{max}}$  è il minimo valore tra 400.000 € e il 65% delle spese sostenute  $[0.65 \times \text{spesa} = 0.65 \times (20.000 + 6.000) = 16.900 \text{ E}$ .

 $I_{\text{max}} = \min \{400.000 \in \text{\{2}} : 16.900 \in \text{\{3}} = 16.900 \in$ 

Per l'intervento di sostituzione di chiusure trasparenti comprensive di infissi in zona climatica B,  $I_{\text{max}}$  è il minimo valore tra 75.000 € e il 65% delle spese sostenute [0,65 x *spesa* = 0,65 x  $12.000 = 7.800 \text{ } \infty$ ].

 $I_{\text{max}} = \text{min} \{75.000 \in \}$ ; 7.800  $\in$  = 7.800  $\in$ .

#### *[Calcolo del costo specifico dell'intervento di isolamento delle superfici opache](http://grafill.it/landchiamami?isbn=88-8207-953-6&tipo=ABSTRACT)*

$$
C_{I.1} = \frac{spesa}{S_{I.1}} = \frac{6.000}{100} = 60,00 \text{ }\text{€/m}^2
$$
\n
$$
C_{I.2} = \frac{spesa}{S_{I.2}} = \frac{20.000}{240} = 83,33 \text{ }\text{€/m}^2
$$
\n
$$
C_{I.3} = \frac{spesa}{S_{I.3}} = \frac{12.000}{25} = 480,00 \text{ }\text{€/m}^2
$$

*C*I.1 e *C*I.2 sono inferiori a *C*max,I.1 e *C*max,I.2 per cui il calcolo dell'incentivo per i due interventi verrà eseguito facendo riferimento ai suddetti costi specifici.

Nel terzo caso invece, poiché *C*I.3 è maggiore di *C*max,I.3, ai fini del calcolo dell'incentivo per l'intervento di sostituzione di chiusure trasparenti si farà riferimento a *C*max,I.3.

#### *Calcolo dell'incentivo*

 $I_{TOT, I.1} = \%_{\text{spress}} \times C_{I.1} \times S_{\text{int}} = 40\% \times 60,00 \times 100 = 2.400,00 \in$  $I_{TOT,I,2} = \%_{\text{spessa}} \times C_{I,2} \times S_{\text{int}} = 40\% \times 83,33 \times 240 = 7.999,68 \in$  $I_{TOT}$ ,  $_3 = \%$ <sub>spesa</sub>  $\times C_{\text{max}}$ ,  $_3 \times S_{\text{int}} = 40\% \times 350,00 \times 25 = 3.500,00 \in \mathbb{C}$ 

Per gli interventi di isolamento delle superfici opache delimitanti il volume climatizzato, l'incentivo totale erogabile è pari dunque a 10.399,68 €, di gran lunga inferiore all'incentivo massimo erogabile pari a  $16.900,00 \in$ .

Analogo discorso per gli interventi di sostituzione di chiusure trasparenti dove l'incentivo erogabile è pari a 3.500,00 € a fronte di un incentivo massimo pari a 7.800,00 €.

L'incentivo totale, pari a **13.899,68 €**, è corrisposto dal GSE in 5 rate annuali da **2.779,94 €**.

#### **CASO MILANO**

#### *Costo specifico massimo ammissibile*

- $-C_{\text{max,I.1}} = 250 \text{ }\epsilon/\text{m}^2$  per realizzazione copertura isolata ventilata;
- *C*max,I.2 = 100 €/m² per isolamento interno di pareti perimetrali;
- $C_{\text{max,I.3}} = 450 \text{ }\text{\textsterling}\text{/m}^2$  per sostituzione di chiusure trasparenti in zona climatica E.

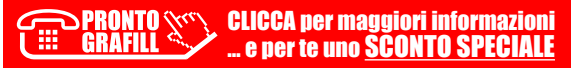

## <span id="page-14-0"></span>**[MULTI-INTERVENTO](http://grafill.it/landchiamami?isbn=88-8207-953-6&tipo=ABSTRACT)**

Per multi-intervento si intende la realizzazione contestuale di più interventi di differente tipologia, relativi allo stesso edificio o unità immobiliare.

Si precisa che, in questo caso:

- 1) il Soggetto Responsabile deve presentare al GSE una sola scheda-domanda (scheda «multi-intervento») entro sessanta giorni dalla conclusione dell'intervento;
- 2) la data di conclusione dell'intervento corrisponde a quella della conclusione lavori dell'ultimo intervento realizzato;
- 3) in alternativa a singole asseverazioni per ogni intervento, può essere predisposta un'unica asseverazione per tutti gli interventi effettuati che dettagli, adeguatamente e comunque, tutti gli N interventi;
- 4) la valutazione della richiesta di concessione degli incentivi, operata dal GSE, prevede un procedimento istruttorio unico; qualora, anche con riferimento ad un singolo intervento (degli N costituenti il «multi-intervento»), fossero rilevate delle non-conformità tali da richiedere integrazioni di natura documentale al Soggetto Responsabile, l'intero procedimento verrà sospeso;
- 5) la tabella inserita nella richiesta di concessione degli incentivi riassume gli importi indicativi specifici per ciascun intervento, le relative ripartizioni in rate nonché i totali annui previsti come erogazione a favore del Soggetto Responsabile; l'ammontare dell'incentivo è da intendersi pari alla somma degli incentivi relativi ai singoli interventi.

# <span id="page-15-0"></span>**[CUMULABILITÀ DEGLI INCENTIVI](http://grafill.it/landchiamami?isbn=88-8207-953-6&tipo=ABSTRACT)**

Ai sensi dell'art. 7, comma 3 del Decreto, l'ammontare dell'incentivo erogato al Soggetto Responsabile non può eccedere in nessun caso il 65% delle spese sostenute (e ammesse), come dichiarate dal Soggetto Responsabile, e deve rispettare la normativa comunitaria vigente in materia di aiuti di Stato. Fermo restando i richiamati limiti, l'art. 12 del Decreto, in materia di cumulabilità degli incentivi, dispone quanto segue:

- 1) gli incentivi sono riconosciuti esclusivamente agli interventi per la cui realizzazione non siano concessi altri incentivi statali, fatti salvi i fondi di garanzia, i fondi di rotazione e i contributi in conto interesse;
- 2) l'ammontare complessivo dell'incentivo concesso alle imprese che ne facciano richiesta, ad eccezione delle ESCO che operano per conto di pubbliche amministrazioni o soggetti privati, deve rispettare la normativa comunitaria vigente in materia di aiuti di Stato;
- 3) limitatamente agli edifici di proprietà della pubblica amministrazione e da essa utilizzati, in deroga a quanto previsto al punto 1, gli incentivi del Conto Termico sono cumulabili con incentivi in conto capitale, statali e non statali, nei limiti di un finanziamento complessivo massimo pari al 100% delle spese ammissibili, ad esclusione delle cooperative di abitanti e delle cooperative sociali.

Al riguardo si precisa che:

- per gli interventi realizzati su edifici pubblici ad uso pubblico dalla PA in qualità di Soggetto Responsabile, o avvalendosi di una ESCo, gli incentivi previsti dal Decreto sono cumulabili anche con contributi in conto capitale, statali e non statali, nei limiti di un finanziamento complessivo massimo pari al 100% delle spese ammissibili; contrariamente, nel caso di edifici privati ad uso pubblico dalla PA, gli incentivi sono cumulabili con contributi in conto capitale, non statali, limitatamente agli interventi di categoria 2 cui la PA può accedere in questo caso;
- per gli interventi realizzati da Soggetti privati (non imprese), gli incentivi previsti dal Decreto sono cumulabili solo ed esclusivamente con altri incentivi non statali, nei limiti di un finanziamento massimo pari al 100% delle spese ammissibili;
- per gli interventi realizzati da Soggetti privati titolari di partita IVA, gli incentivi previsti dal Decreto sono cumulabili con altri incentivi non statali, nel limite previsto dalla legislazione comunitaria sugli aiuti di Stato, in funzione della dimensione di impresa (rif. raccomandazione 6 maggio 2003, n. 2003/361/CE). Nello specifico, con riferimento agli aiuti a favore delle energie rinnovabili e agli aiuti per l'uso efficiente dell'energia, la cumulabilità avviene, rispettivamente, nei limiti di un finanziamento massimo pari a:

- 65% e 50% nel caso di piccola impresa;
- 55% e 40% nel caso di media impresa;
- 45% e 30% nel caso di grande impresa.

# <span id="page-16-0"></span>CAPITOLO 8 **[FATTURE E BONIFICI](http://grafill.it/landchiamami?isbn=88-8207-953-6&tipo=ABSTRACT)**

Ai fini dell'ammissione all'incentivo è necessario produrre copia delle fatture attestanti il costo sostenuto e la ricevuta del bonifico bancario o postale con cui tali spese sono state pagate. Sono esentati dalla presentazione di fatture e ricevute dei bonifici:

- 1) gli interventi realizzati su edifici delle Amministrazioni Pubbliche o di soggetti privati per i quali è stato stipulato un contratto di prestazione energetica (EPC) tra PA e ESCo, quest'ultima in qualità di Soggetto Responsabile dell'intervento;
- 2) gli interventi realizzati su edifici delle Amministrazioni Pubbliche per i quali è stato stipulato un contratto di prestazione energetica (EPC) tra PA e ESCo, nei casi in cui la PA rivesta il ruolo di Soggetto Responsabile dell'intervento (es. ai sensi dell'art. 6 comma 4 lettera *a)*). In questo caso, unitamente al contratto EPC con l'evidenza dei costi sostenuti dalla ESCo, è necessario fornire evidenza degli eventuali canoni pagati dalla PA dal momento della sottoscrizione del contratto alla presentazione della richiesta, nonché un prospetto dei canoni residui.

Di seguito sono elencati i requisiti minimi richiesti per fatture e bonifici, al fine di non pregiudicare la corretta ammissione agli incentivi.

## *Fatture*

Al fine di non pregiudicare la richiesta di accesso agli incentivi, le fatture devono:

- 1) riportare il riferimento al D.M. 16 febbraio 2016;
- 2) descrivere con chiarezza la tipologia d'intervento oggetto d'incentivazione;
- 3) riportare la Partita IVA del soggetto emittente beneficiario del pagamento e il nominativo del Soggetto Responsabile, compreso il codice fiscale e/o la Partita IVA;
- 4) essere intestate al Soggetto Responsabile;
- 5) riportare importi congruenti con la spesa totale consuntivata indicata nella scheda d'ammissione.

Nel caso in cui il soggetto responsabile abbia fatto ricorso alla locazione finanziaria, la fattura dovrà essere intestata alla società di leasing e accompagnata una copia del contratto di leasing.

## *Bonifici*

Le ricevute dei bonifici effettuati dovranno essere caratterizzate dai seguenti elementi:

- 1) la causale deve riportare il riferimento al D.M. 16 febbraio 2016 e il riferimento al numero della fattura e relativa data;
- 2) se non già presenti in altro punto della ricevuta del bonifico, la causale deve riportare Partita IVA e codice fiscale del soggetto beneficiario del pagamento e del Soggetto Responsabile;

# <span id="page-17-0"></span>**PROCEDURA DI ACCESSO [AGLI INCENTIVI E IL PORTALTERMICO](http://grafill.it/landchiamami?isbn=88-8207-953-6&tipo=ABSTRACT)**

Il nuovo D.M. 16 febbraio 2016 definisce due diverse modalità di accesso ai meccanismi di incentivazione, di seguito riportati.

#### *Accesso diretto*

È la procedura standard per la richiesta dell'incentivo a seguito della conclusione degli interventi. In tal caso l'istanza di concessione degli incentivi deve essere presentata dal Soggetto Responsabile al GSE, entro 60 giorni dalla data di conclusione dell'intervento, attraverso l'apposito modello di richiesta di concessione degli incentivi. Per tale procedura è riservato un contingente di spesa annua cumulata pari a 700 milioni di euro, in caso di soggetti privati, e 200 milioni di euro, in caso di soggetti pubblici.

#### *Prenotazione degli incentivi*

È la procedura dedicata alle sole Pubbliche Amministrazioni, e alle ESCo che operano per conto della PA, ad esclusione delle Cooperative di Abitanti e delle Cooperative Sociali, per la presentazione dell'istanza di prenotazione degli incentivi. Per tale procedura è riservato un contingente di spesa annua cumulata fino a 100 milioni di euro, pari al 50% della spesa complessiva per le PA prevista dal Decreto. Rispetto al vecchio D.M. 28 dicembre 2012 e al fine di snellire e rendere più flessibile il meccanismo incentivante, il **Conto Termico 2.0** sopprime la procedura di richiesta degli incentivi tramite iscrizione ai registri, precedentemente riservata agli interventi 2.A e 2.B con potenze termiche degli impianti superiori a 500 kW.

Nella tabella che segue sono sintetizzate le modalità di accesso agli incentivi in funzione del soggetto ammesso (Amministrazione Pubblica o soggetto privato) e delle tipologie di intervento.

| <b>Sigla</b> | Rif. decreto                 | Tipologia di intervento                                                                                                    | S. pubblico                          | S. privato |
|--------------|------------------------------|----------------------------------------------------------------------------------------------------|--------------------------------------|------------|
| 1.A          | Art. 4, c. 1,<br>lett. $a$ ) | Isolamento termico di superfici opache delimitanti il<br>volume climatizzato                                                                                                    | Accesso<br>diretto /<br>Prenotazione |            |
| 1.B          | Art. 4, c. 1,<br>lett. $b$ ) | Sostituzione di chiusure trasparenti comprensive di<br>infissi delimitanti il volume climatizzato                                                                                | Accesso<br>diretto /<br>Prenotazione |            |
| 1.C          | Art. 4, c. 1,<br>lett. c)    | Sostituzione di impianti di climatizzazione invernale<br>con impianti di climatizzazione invernale utilizzanti<br>generatori di calore a condensazione di qualsiasi po-<br>tenza | Accesso<br>diretto /<br>Prenotazione |            |

**Tabella 9.1.** *Modalità di accesso agli incentivi per gli interventi di cui all'art. 4 comma 1*

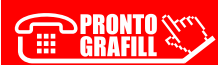

| <b>Sigla</b> | Rif. decreto                   | Tipologia di intervento                                                                                                    | S. pubblico                          | S. privato |
|--------------|--------------------------------|----------------------------------------------------------------------------------------------------|--------------------------------------|------------|
| 1.D          | Art. $4, c. 1,$<br>lett. $d$ ) | Installazione di sistemi di schermatura e/o ombreg-<br>giamento di chiusure trasparenti con esposizione da<br>Est, Sud-Est a Ovest, fissi o mobili, non trasportabili                                                                                         | Accesso<br>diretto /<br>Prenotazione |            |
| 1.E          | Art. 4, c. $1$ ,<br>lett. e)   | Trasformazione degli edifici esistenti in «edifici a<br>energia quasi zero»                                                                                                    | Accesso<br>diretto /<br>Prenotazione |            |
| 1.F          | Art. 4, c. 1,<br>lett. $f$     | Sostituzione di sistemi per l'illuminazione d'interni e<br>delle pertinenze esterne degli edifici esistenti con si-<br>stemi efficienti di illuminazione                                                                                                    | Accesso<br>diretto /<br>Prenotazione |            |
| 1.G          | Art. 4, c. 1,<br>lett. $g$ )   | Installazione di tecnologie di gestione e controllo au-<br>tomatico (building automation) degli impianti termici<br>ed elettrici degli edifici, ivi compresa l'installazione<br>di sistemi di termoregolazione e contabilizzazione del Prenotazione<br>calore | Accesso<br>diretto /                 |            |

**Tabella 9.2.** *[Modalità di accesso agli incentivi per gli interventi di cui all'art. 4 comma 2](http://grafill.it/landchiamami?isbn=88-8207-953-6&tipo=ABSTRACT)*

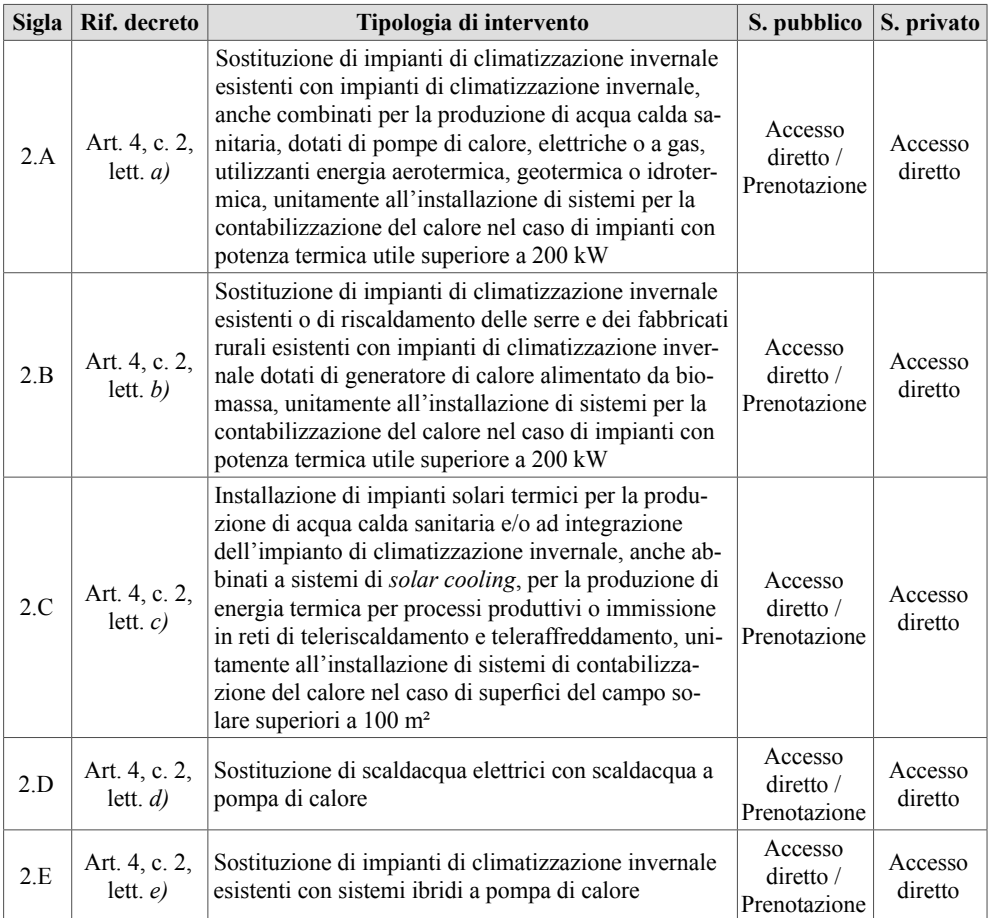

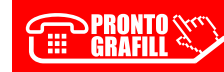

# <span id="page-19-0"></span>CAPITOLO 10 **[VERIFICHE, CONTROLLI E SANZIONI](http://grafill.it/landchiamami?isbn=88-8207-953-6&tipo=ABSTRACT)**

Il GSE effettua i controlli sugli interventi incentivati tramite verifiche documentali e sopralluoghi, anche senza preavviso, al fine di accertare la veridicità delle dichiarazioni rese dai Soggetti Responsabili all'atto della presentazione della richiesta di incentivazione, verificare la conformità dell'intervento alla normativa vigente, accertare la regolarità di realizzazione e il funzionamento e la sussistenza o la permanenza dei presupposti e dei requisiti, oggettivi e soggettivi, per il riconoscimento o il mantenimento degli incentivi rilasciati nonché la completezza della documentazione che il Soggetto Responsabile, ai sensi del Decreto e delle Regole Applicative, è tenuto a conservare.

Nell'esecuzione di tali controlli, che possono essere effettuati attraverso il supporto di ENEA, di soggetti concessionari di pubblico servizio e di altri organi specializzati, i funzionari GSE, o i soggetti da questo preposti, rivestono la qualifica di pubblico ufficiale.

Al riguardo, si fa presente che il Soggetto Responsabile è tenuto a conservare per tutta la durata del periodo di incentivazione e per i cinque anni successivi all'erogazione dell'ultimo importo, gli originali dei documenti predisposti per la realizzazione degli interventi.

Il Soggetto Responsabile dovrà inoltre conservare gli originali delle fatture attestanti le spese effettivamente sostenute e le relative ricevute dei bonifici bancari o postali effettuati per il pagamento. Tali documenti devono essere esibiti, a pena di esclusione o di decadenza, in caso di controllo mediante sopralluogo o verifica documentale da parte del GSE.

Nel caso in cui le violazioni riscontrate nell'ambito dell'attività di controllo siano rilevanti ai fini dell'erogazione degli incentivi, il GSE dispone:

- il rigetto dell'istanza, nel caso in cui essa non abbia ancora avuto accesso al regime incentivante;
- la decadenza degli incentivi, nel caso di controlli effettuati successivamente all'accesso al regime incentivante, e il recupero delle somme già erogate ed indebitamente percepite.

Fatte salve le sanzioni penali di cui all'art. 76 del D.P.R. n. 445/2000, qualora dal controllo emerga la non veridicità delle dichiarazioni, il GSE provvederà a segnalare le istruttorie alle autorità competenti, ivi inclusa l'Autorità per l'energia elettrica e il gas ai fini dell'irrogazione delle eventuali sanzioni, ai sensi dell'art. 42 del D.Lgs. n. 28/2011.

Al fine del controllo del divieto di cumulo il GSE trasmetterà i nominativi dei beneficiari, compresi i dati relativi all'intervento incentivato, all'ENEA e all'Agenzia delle Entrate.

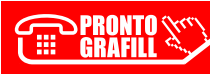

# <span id="page-20-0"></span>**FAQ**

1) **Nel caso di interventi sugli impianti di climatizzazione invernale che comportano la sostituzione del generatore di calore esistente, qual è la potenza termica massima ammissibile del nuovo generatore di calore da installare?**

Per sostituzione di un generatore di calore si intende la rimozione di un vecchio generatore e l'installazione di nuovo generatore, destinato a erogare energia termica alle medesime utenze, di potenza termica non superiore al 10% della potenza del generatore sostituito. Gli interventi che comportano un incremento della potenza superiore al 10% rispetto a quella del sistema di generazione ante-operam si configurano come potenziamento dell'impianto esistente e non rientrano quindi nel campo di applicazione del Conto Termico.

Tuttavia, qualora l'impianto sostituito risulti insufficiente per coprire i fabbisogni di climatizzazione invernale e fermi restando i limiti di potenza previsti dal Decreto, è possibile accedere agli incentivi anche per un impianto potenziato oltre la soglia del 10% purché il corretto dimensionamento del nuovo impianto sia adeguatamente giustificato nell'asseverazione del tecnico da allegare alla richiesta dell'incentivo.

2) **È possibile richiedere gli incentivi per gli interventi contemplati nel Decreto qualora [sussista l'obbligo di integrazione delle fonti rinnovabili negli edifici, ai sensi dell'art. 11](http://grafill.it/landchiamami?isbn=88-8207-953-6&tipo=ABSTRACT)  del D.Lgs. n. 28/2011?**

Aisensi dell'art. 11, comma 1, del D.Lgs. n. 28/2011, i progetti di edifici di nuova costruzione e i progetti di ristrutturazioni rilevanti<sup>1</sup> di edifici esistenti, per i quali la richiesta del titolo autorizzativo e/o abilitativo è presentata successivamente alla data del 30 maggio 2012, devono prevedere l'utilizzo di fonti rinnovabili a parziale copertura dei consumi legati al riscaldamento e raffrescamento dell'edificio e alla produzione di acqua calda sanitaria

L'allegato 3 del D.Lgs. n. 28/2011 stabilisce la quota d'obbligo per gli impianti di produzione di energia termica da fonte rinnovabile, in particolare:

- 20% quando la richiesta del pertinente titolo edilizio è presentata dal 31 maggio 2012 al 31 dicembre 2013;
- 35% quando la richiesta del pertinente titolo edilizio è presentata dal 1 gennaio 2014 al 31 dicembre 2016;
- 50% quando la richiesta del pertinente titolo edilizio è rilasciato dal 1° gennaio 2017.

In ragione di quanto disposto dall'art 11 del D.Lgs. n. 28/2011, l'art. 4, comma 6 del D.M. 16 febbraio 2016 recita: «*Gli interventi realizzati ai fini dell'assolvimento degli obblighi di cui* 

1

CLICCA per maggiori informazioni … e per te uno SCONTO SPECIALE **119**

Si definisce edificio sottoposto a ristrutturazione rilevante:

*a)* edificio esistente avente superficie utile superiore a 1000 m², soggetto a ristrutturazione integrale degli elementi edilizi costituenti l'involucro;

*b)* edificio esistente soggetto a demolizione e ricostruzione anche in manutenzione straordinaria.

# <span id="page-21-0"></span>**[INSTALLAZIONE DEL SOFTWARE INCLUSO](http://grafill.it/landchiamami?isbn=88-8207-953-6&tipo=ABSTRACT)**

#### **Note sul software incluso**

Il software incluso<sup>1</sup> installa un foglio Excel (calcolo incentivo.xlsx) che consente di calcolare, attraverso l'inserimento di semplici dati, l'importo dell'incentivo e le relative annualità per ciascun intervento contemplato nel D.M. 16 febbraio 2016.

Il foglio di calcolo consente di eseguire, con estrema facilità, il calcolo degli incentivi riconosciuti dal Conto Termico 2.0 per ogni specifico intervento di produzione di energia termica da impianti a fonti rinnovabili o di efficienza energetica di piccole dimensioni.

Il foglio di calcolo è progettato e strutturato in maniera tale che l'utente, attraverso l'inserimento disemplici dati geografici e tecnico-economici inerenti l'intervento,sia in grado di valutare l'effettivo importo dell'incentivo riconosciuto e le relative annualità in funzione della procedura di richiesta dell'incentivo e dei soggetti coinvolti.

Il software installa inoltre le seguenti utilità:

- **Glossario** (principali termini tecnico-normativi);
- **F.A.Q.** (domande e risposte più frequenti);
- **Test iniziale** (verifica della formazione di base);
- **Test finale** (verifica dei concetti analizzati).

#### **Requisiti hardware e software**

- Processore da 2.00 GHz;
- MS Windows Vista/7/8/10 (è necessario disporre dei privilegi di amministratore);
- MS .Net Framework 4 e vs. successive;
- 250 MB liberi sull'HDD;
- $-2$  GB di RAM:
- MS Excel 2013 e vs. successive;
- Accesso ad internet e browser web.

## **Download del software e richiesta della password di attivazione**

1) Collegarsi al seguente indirizzo internet:

## **http://www.grafill.it/pass/953\_6.php**

2) Inserire i codici "**A**" e "**B**" (vedi ultima pagina del volume) e cliccare **[Continua]**.

<sup>1</sup> Il software incluso è parte integrante della presente pubblicazione e resterà disponibile nel menu G**-cloud** dell'area personale del sito **www.grafill.it**.

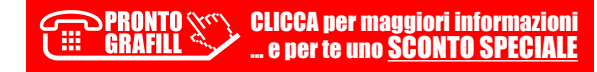

- <span id="page-22-0"></span>3) **Per utenti registrati** su www.grafill.it: inserire i dati di accesso e cliccare **[Accedi]**, accettare la licenza d'uso e cliccare **[Continua]**.
- 4) **Per utenti non registrati** su www.grafill.it: cliccare su **[Iscriviti]**, compilare il form di registrazione e cliccare **[Iscriviti]**, accettare la licenza d'uso e cliccare **[Continua]**.
- 5) Un **link per il download del software** e la **password di attivazione** saranno inviati, in tempo reale, all'indirizzo di posta elettronica inserito nel form di registrazione.

# **[Installazione ed attivazione del software](http://grafill.it/landchiamami?isbn=88-8207-953-6&tipo=ABSTRACT)**

- 1) Scaricare il setup del software (file **\*.exe**) cliccando sul link ricevuto per e-mail.
- 2) Installare il software facendo doppio-click sul file **88-8207-954-3.exe**.
- 3) Avviare il software:

```
Per utenti MS Windows Vista/7/8: [Start] › [Tutti i programmi] › [Grafill]
```
- › **[Nuovo Conto Termico II Ed]** (cartella)
- › **[Nuovo Conto Termico II Ed]** (icona di avvio)

Per utenti MS Windows 10: **[Start]** › **[Tutte le app]** › **[Grafill]**

› **[Nuovo Conto Termico II Ed]** (icona di avvio)

- 4) Compilare la maschera *Registrazione Software* e cliccare su **[Registra]**.
- 5) Dalla finestra *Starter* del software sarà possibile accedere ai documenti disponibili.

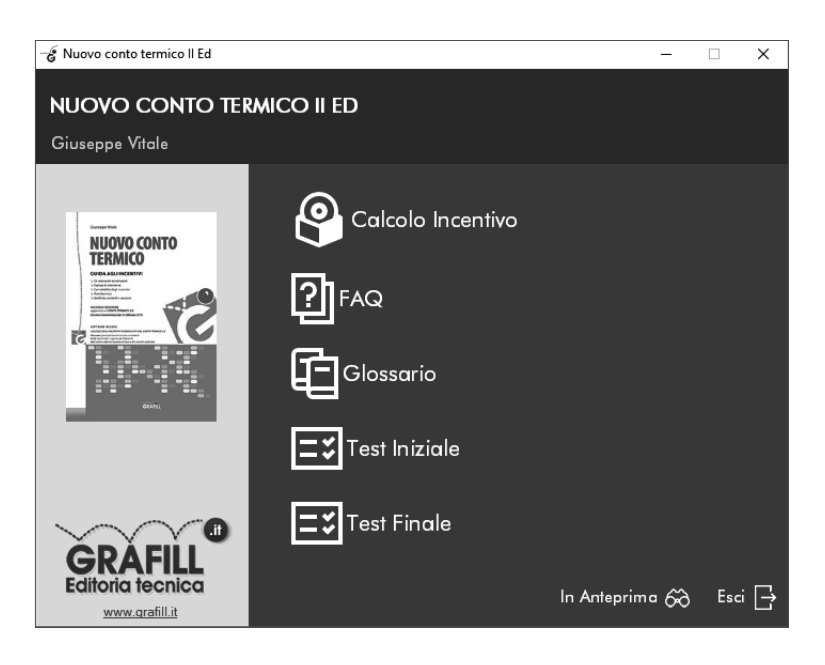

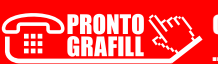

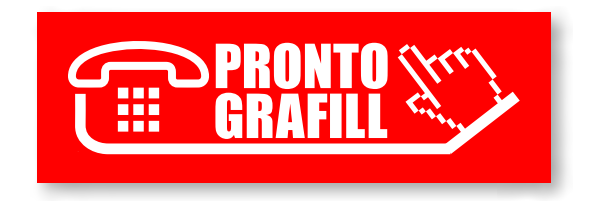